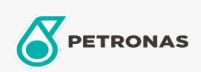

Industriefette

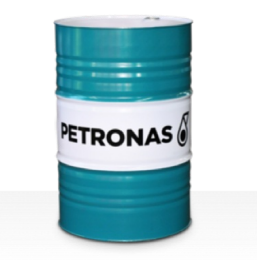

## PETRONAS Grease LiX Syn 2/220

## Sortiment:

Langbeschreibung: PETRONAS Grease LiX SYN 2/220 ist ein synthetisches Lithiumkomplex-Schmierfett, das speziell für stark belastete Lager in Anwendungen bei erhöhten Temperaturen, in nasser und korrosiver Umgebung entwickelt wurde.

**A** Sicherheitsdatenblatt

Schmierseifenart - Only for IML-Grease:

Industriespezifikationen: DIN 51502 KPHC2N-40 ISO 12924 L-XD(F)DIB2

Sektor (en): Zement, Bauwesen, Allgemeine Produktion, Papier und Zellstoff, Stromerzeugung (Kohle), Stromerzeugung (Kernkraft), Schiene/Straße, Zucker, Tagebau, Bergbau unter Tage